## **Core Set: Measure 15**

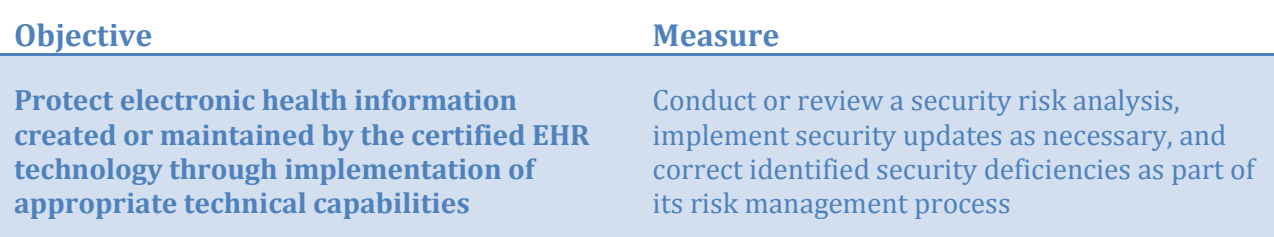

*NextGen Products to Help Demonstrate Meaningful Use* **NextGen Ambulatory EHR 5.6 SP1 NextGen NextGuard (recommended)**

Practices must conduct a security risk analysis per 45CFR 164.308(a)(1) and implement security updates as necessary. Analysis includes audit trails, practice-wide procedures, a security officer, and workforce training for security.

In order to comply with the requirements of the 2008 CCHIT Certification, NextGen Ambulatory EHR 5.6 SP1 provides providers with a patient chart and security auditing capability via a set of Crystal Reports. The following reports are included with the package:

•Advanced Directives Review Hx •Chart Access •Chart Creation •Chart Update •Deleted Allergy •Demographic Audit •Document Print •Document Print with Patient Name •Group Permission Change •Image Addition •Signoff •User Creation

•Locked Encounters •Login Attempts •Order Tracking Password •Criteria •Patient Appointment List •Patient Lookup •Prescription Renewal •Prescription Stop •Resolved Allergy •System Administrator Audit •Session Timeout

To enhance security, the NextGen Audit Utility is HIPAA-compliant and can track any insertions, updates, or deletions to your NextGen database. The NextGen Audit Utility tracks activity related *only* to user tables in the database. It is recommended that you archive an audit at least once a month. In a large-sized facility, it might be advantageous to archive your audits more frequently. Speak with your NextGen Healthcare Implementation Specialist or with the NextGen Healthcare Customer Support Department to determine the best archive schedule for you.

•**Caution:** Using the Audit Utility results in the generation of large amounts of data. Therefore, it is strongly recommended that you run the Audit Utility only for the tables in your database that must be monitored.

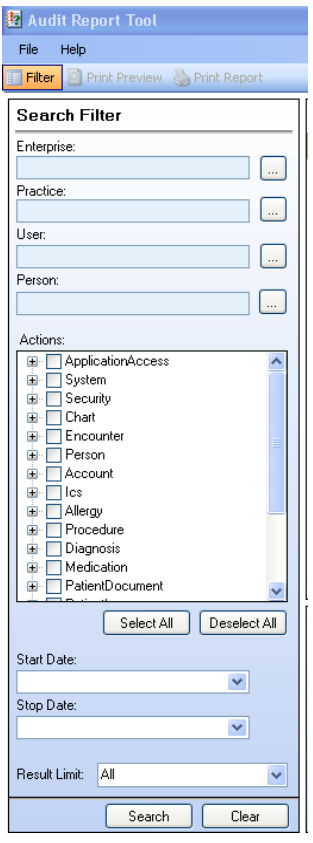